# **CubeAccess prototype** on Bodega collection

François Bonnarel
Killian Hett
Jose Enrique Ruiz

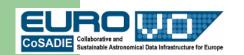

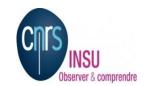

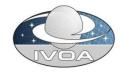

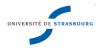

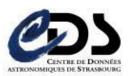

## **Bodega collection**

Set of CO cubes for galaxieds observed at Pico Veleta Spain

Archived and served by IAA, Granada, Spain by J.E Ruiz, IAA and SVO

Collection ported to CDS by courtesy of IAA.

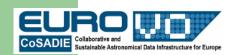

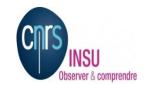

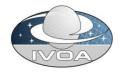

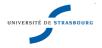

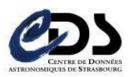

### **Scenario**

- Galaxy discovery via HEALPIX allSKY map in Aladin (built from 2D average maps of the cubes)
- DataLinks for these galaxies
  - Retrieval
  - Updated SIA2 metadata (2013 Working draft)
  - AccessData (cutout, average maps, position velocity maps, spectra...)
    - STC-S syntax and old POS,SIZE,BAND syntax both work.
  - Etc ...

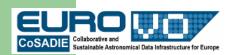

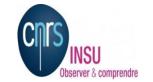

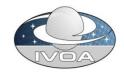

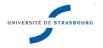

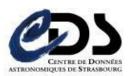

#### Bodega Healpix Allsky map: nothing is visible (too small images)

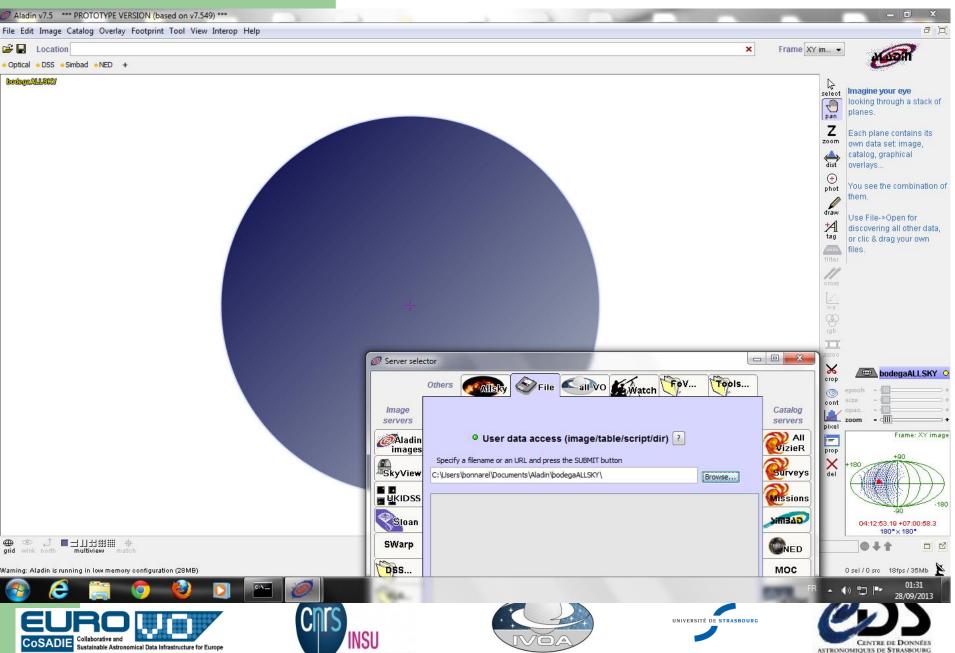

#### Bodega cubes footprints

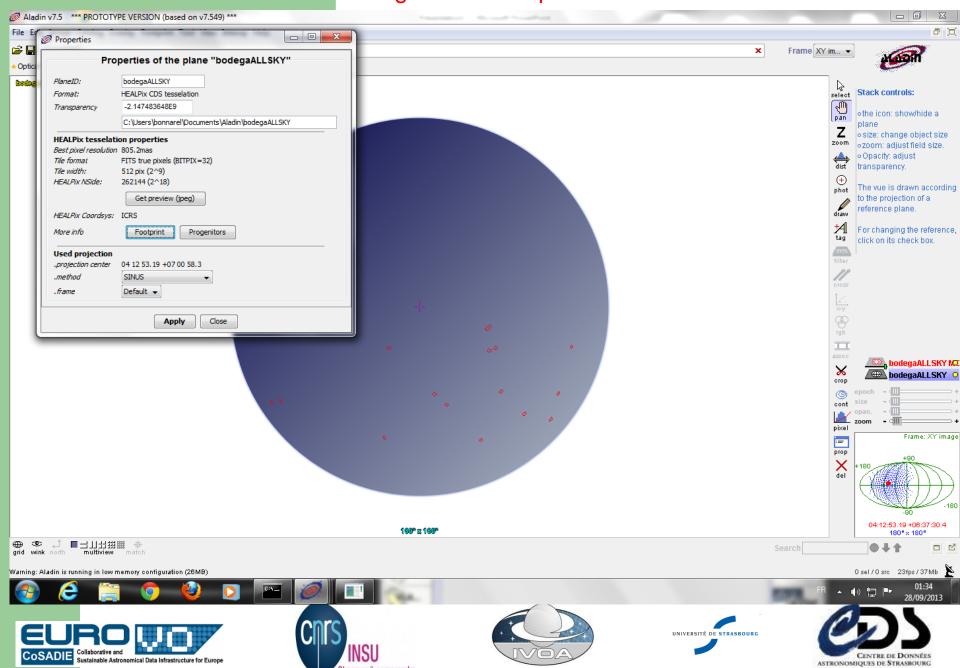

#### Centering the view on object ngc 1022

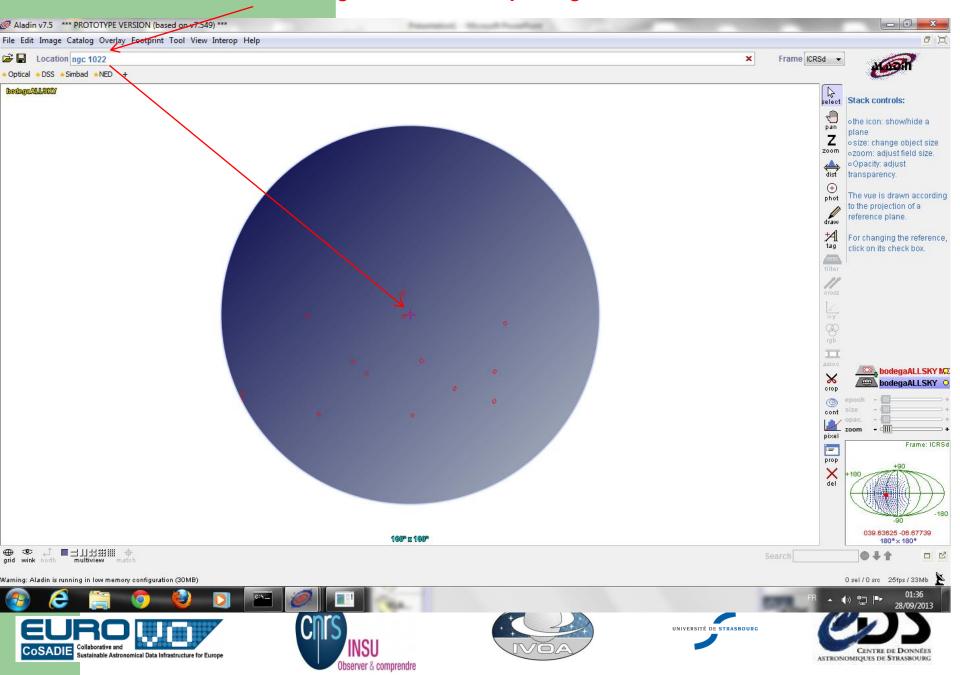

#### **Zoom on the NGC 1**022 Average image in HealpX representation

Progenitor button makes OBsID appear in Access window

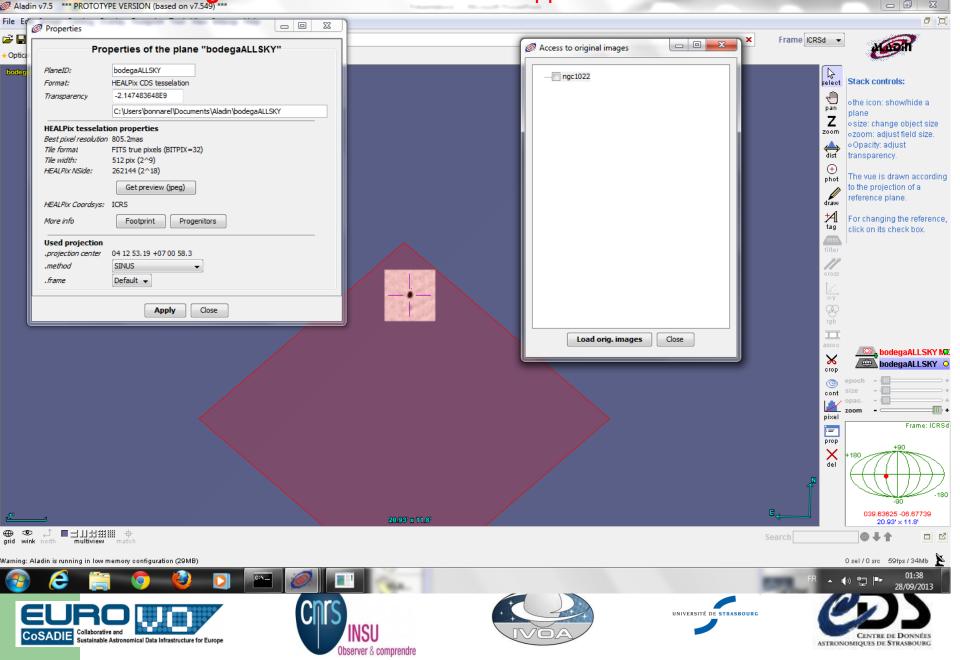

#### DataLinks for this ObsID: fixed links and IVOA services

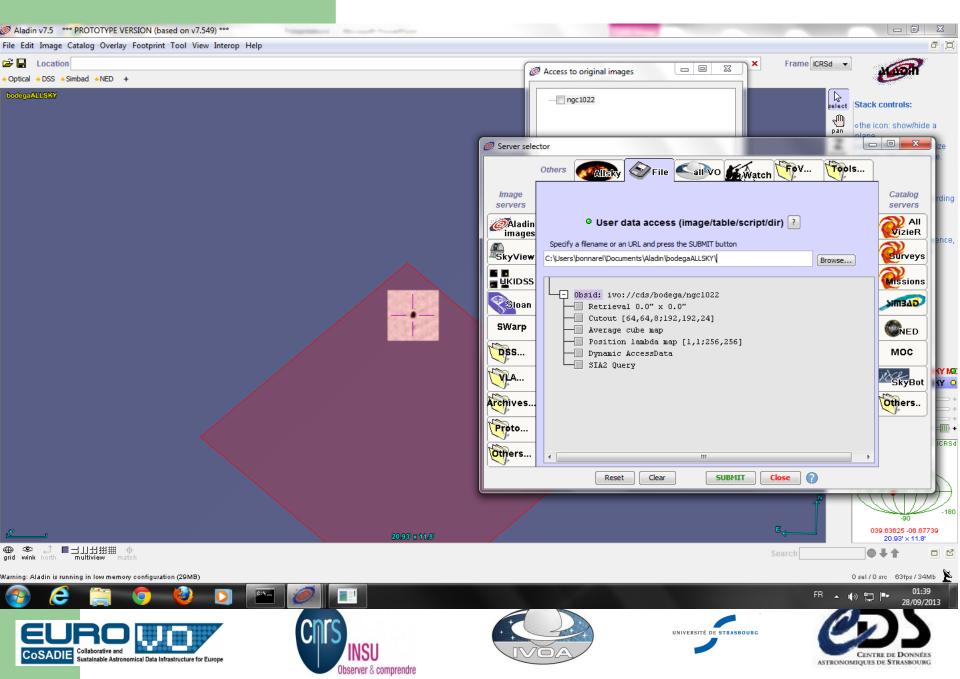

#### Cube average has been retrieved (fixed link)

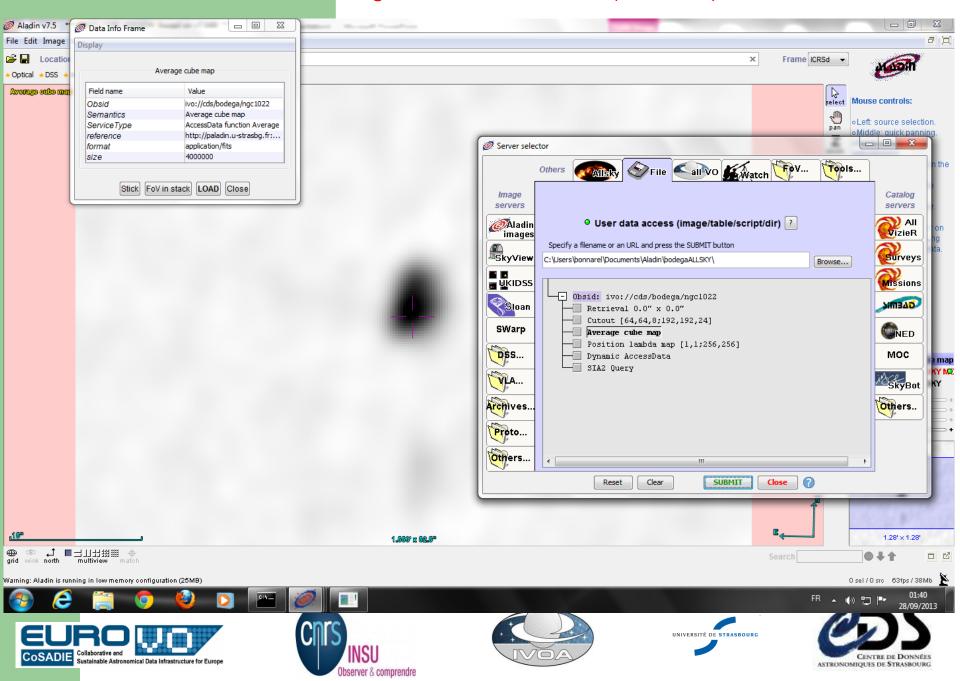

#### ImageDM metadata for the cube: SIA2Query response

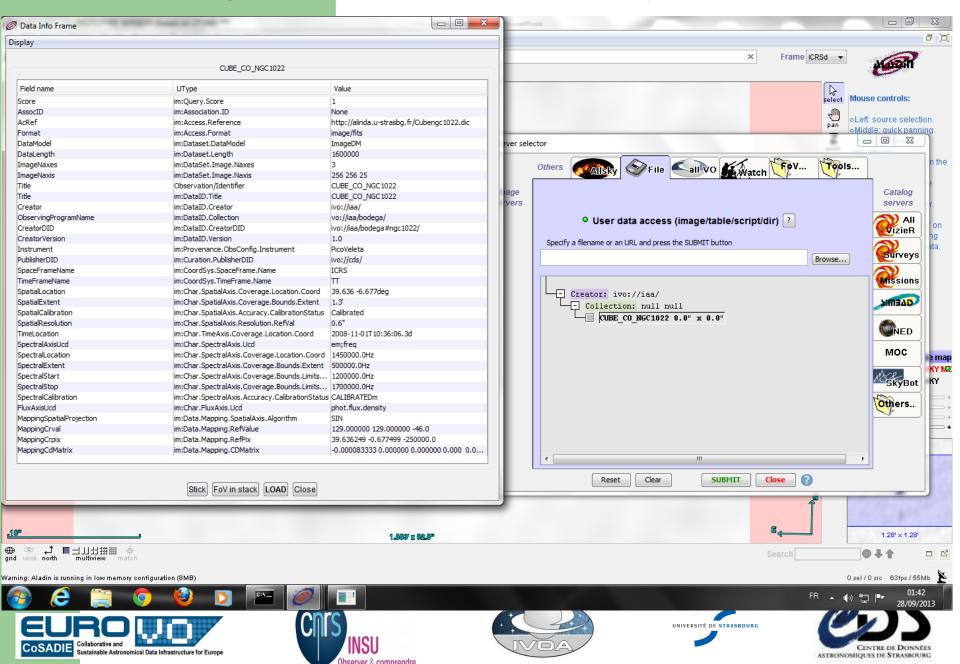

Aladin opened a menu based on accessData method. CUTOUT syntax

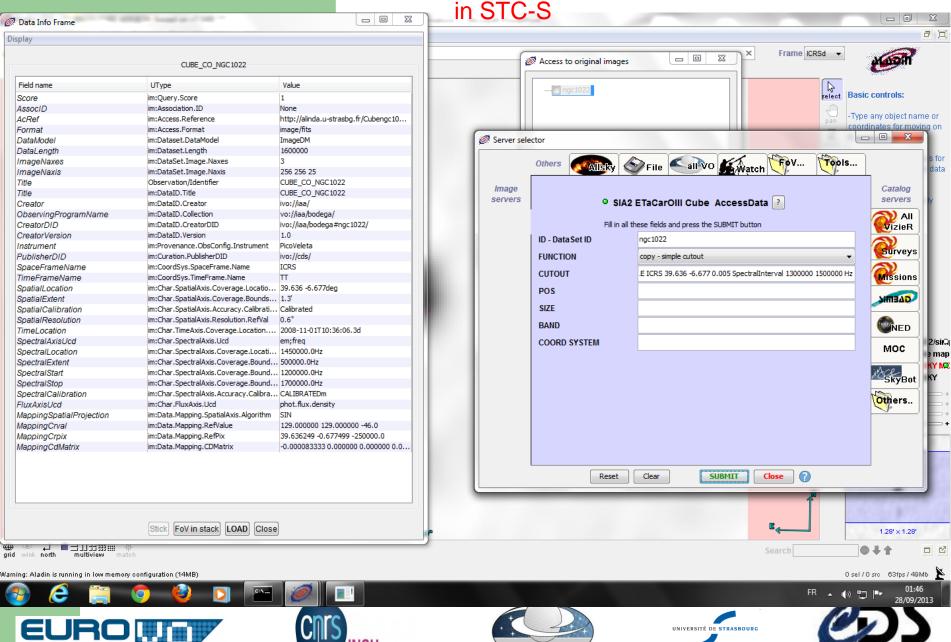

ASTRONOMIQUES DE STRASBOURG

Sustainable Astronomical Data Infrastructure for Europe

#### Cube cutout in action

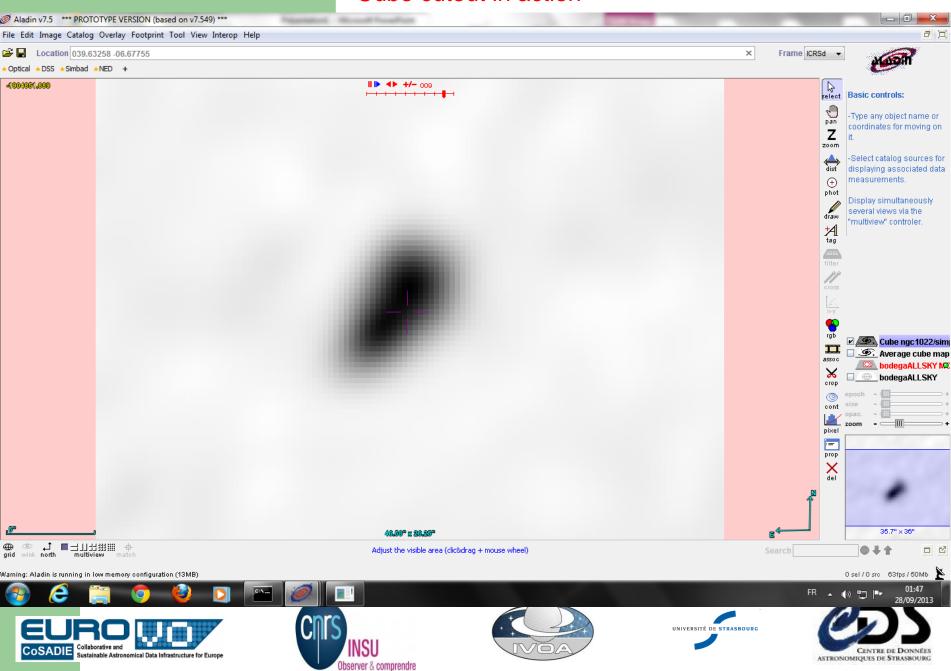

#### BAND average map on the same cutout definition

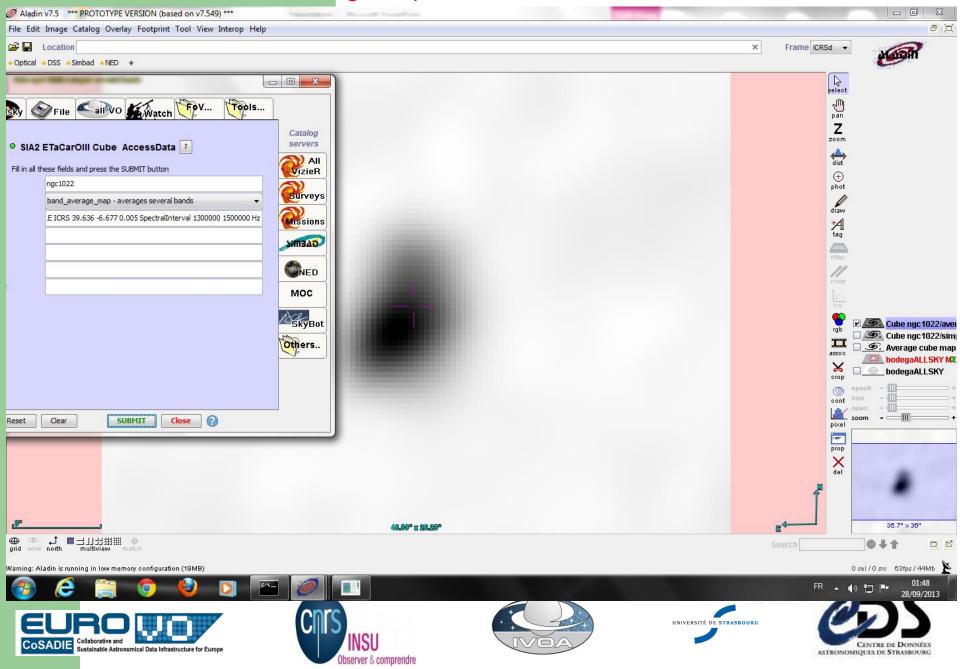

#### Looking to the neighbourhood, choose the next galaxy

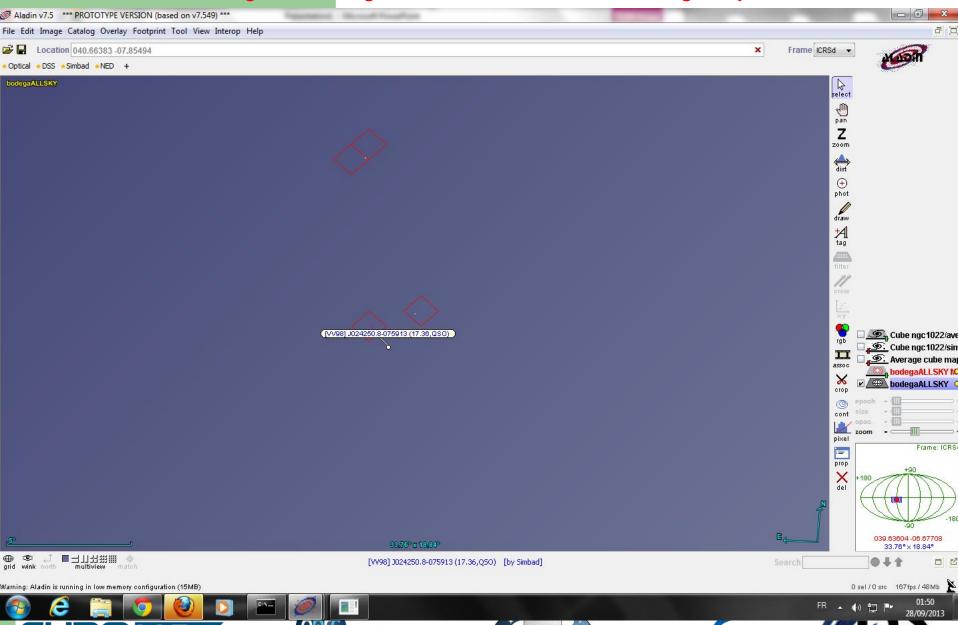

Sustainable Astronomical Data Infrastructure for Europe

UNIVERSITÉ DE STRASBOURG

ASTRONOMIQUES DE STRASBOURG

#### Discover what it is with SIMBAD. NGC 1084

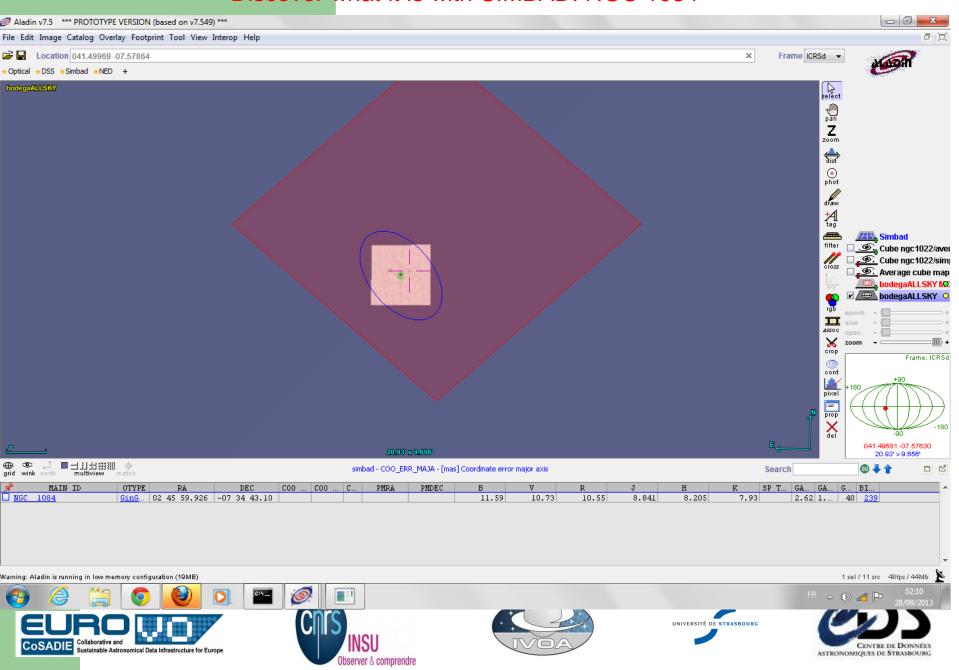

#### Dynamic AccessData link choice

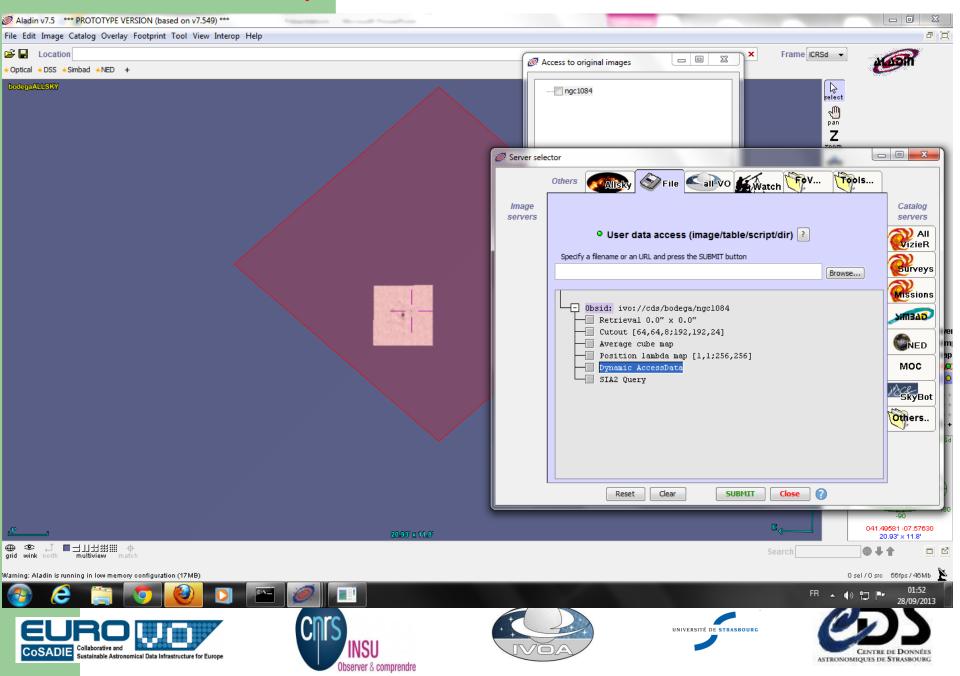

#### **CUTOUT DEFINED IN POS SIZE BAND**

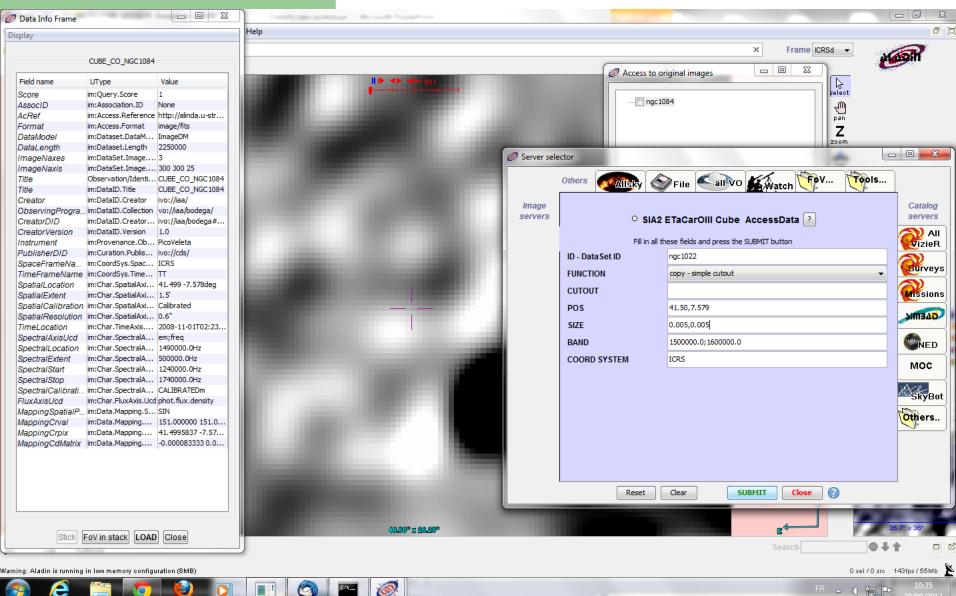

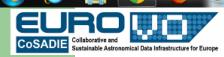

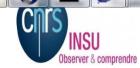

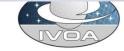

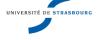

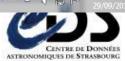

## Some feedback

- This is:
  - not SIA2 query followed by Cube DataAccess,
  - but DataLink then DataAccess and description by metadata
- Utypes list: some differences between Spectrum, Char2, ObsCore and ImageDM
  - Not always for good reasons: harmonisati
  - Restart from Char2 to understand the differences
- Mapping in the response ?
- AccessData in SIA2 : From acref or via DataLink

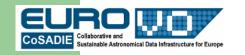

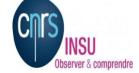

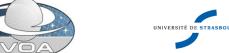

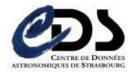